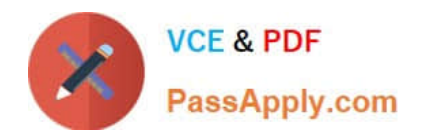

# **PSE-CORTEXQ&As**

Palo Alto Networks System Engineer - Cortex Professional

## **Pass Palo Alto Networks PSE-CORTEX Exam with 100% Guarantee**

Free Download Real Questions & Answers **PDF** and **VCE** file from:

**https://www.passapply.com/pse-cortex.html**

### 100% Passing Guarantee 100% Money Back Assurance

Following Questions and Answers are all new published by Palo Alto Networks Official Exam Center

**63 Instant Download After Purchase** 

- **63 100% Money Back Guarantee**
- 365 Days Free Update
- 800,000+ Satisfied Customers

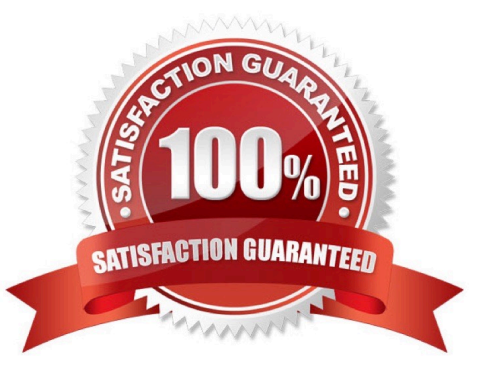

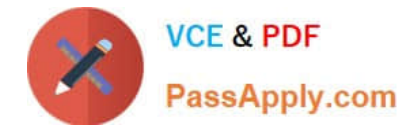

#### **QUESTION 1**

When a Demisto Engine is part of a Load-Balancing group it?

- A. Must be in a Load-Balancing group with at least another 3 members
- B. It must have port 443 open to allow the Demisto Server to establish a connection
- C. Can be used separately as an engine, only if connected to the Demisto Server directly

D. Cannot be used separately and does not appear in the in the engines drop-down menu when configuring an integration instance

Correct Answer: A

#### **QUESTION 2**

What method does the Traps agent use to identify malware during a scheduled scan?

- A. Heuristic analysis
- B. Local analysis
- C. Signature comparison
- D. WildFire hash comparison and dynamic analysis

Correct Answer: D

#### **QUESTION 3**

Given the integration configuration and error in the screenshot what is the cause of the problem? [missing the exhibits]

- A. incorrect instance name
- B. incorrect Username and Password
- C. incorrect appliance port
- D. incorrect server URL

Correct Answer: A

#### **QUESTION 4**

Which step is required to prepare the VDI Golden Image?

A. Review any PE files that WildFire determined to be malicious

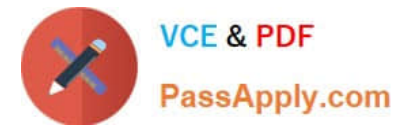

- B. Ensure the latest content updates are installed
- C. Run the VDI conversion tool
- D. Set the memory dumps to manual setting

Correct Answer: D

#### **QUESTION 5**

How can you view all the relevant incidents for an indicator?

- A. Linked Incidents column in Indicator Screen
- B. Linked Indicators column in Incident Screen
- C. Related Indicators column in Incident Screen D. Related Incidents column in Indicator Screen

Correct Answer: B

[PSE-CORTEX PDF Dumps](https://www.passapply.com/pse-cortex.html) [PSE-CORTEX Practice Test](https://www.passapply.com/pse-cortex.html) [PSE-CORTEX Braindumps](https://www.passapply.com/pse-cortex.html)